# УТВЕРЖДЕНО

приказом Федерального агентства по техническому регулированию и метрологии от «21» июля 2023 г. № 1496

### Регистрационный № 89556-23 Всего листов 8

Лист № 1

## ОПИСАНИЕ ТИПА СРЕДСТВА ИЗМЕРЕНИЙ

Приборы для измерений отклонений формы и расположения поверхностей вращения Integra Course

#### **Назначение средств измерений**

Приборы для измерений отклонений формы и расположения поверхностей вращения Integra Course (далее по тексту - приборы) предназначены для измерений отклонений формы и расположения поверхностей вращения деталей.

#### **Описание средств измерений**

Действие приборов основано на принципе ощупывания неровностей исследуемой поверхности измерительным наконечником в виде щупа. Щуп описывает траекторию действительного профиля исследуемой поверхности.

Приборы состоят из механической части, электронного блока, монитора с персональным компьютером и программным обеспечением.

Механическая часть включает в свой состав: шпиндель с рабочим столом для вращения, установки, центрирования и выравнивания контролируемой детали; датчик с щупом, механизм крепления и перемещения по оси X со шкалой, колонну со шкалой по оси Z, для обеспечения перемещения датчика по вертикали и горизонтали.

Датчик преобразует геометрические отклонения формы поверхности в изменения электрического сигнала, пропорциональные линейным перемещениям щупа.

Электронный блок осуществляет обработку электрических сигналов, поступающих с датчика, исполняет функции управления механическими элементами (шпинделем, перемещениями датчика).

Компьютер позволяет провести расчет параметров, сохранить или отобразить протокол результатов измерений с возможностью вывода на монитор.

Приборы позволяют осуществить математическую обработку результатов измерений следующими методами:

- алгоритмическая фильтрация фильтрами Гаусса;

- расчет аппроксимирующих окружностей по методу наименьших квадратов, окружностей минимальной зоны, вписанной и описанной окружностей;

- расчет аппроксимирующих прямых по методу наименьших квадратов, минимальной зоны;

- расчет максимального отклонения профиля;

- расчет отклонений профиля от номинального.

Форма представления информации может быть различна: в виде графиков в полярных и декартовых координатах, таблиц, протоколов.

Приборы выпускаются пяти модификаций Integra Course A10, Integra Course A20, Integra Course S10, Integra Course S20, Integra Course S30, которые имеют ряд конструктивных особенностей. У приборов Integra Course A10 и Integra Course A20 перемещение датчика по оси X осуществляется вручную с помощью поворотной ручки, по оси Z с помощью джойстика.

Приборы Integra Course S10, Integra Course S20 и Integra Course S30 оснащаются приводами для моторизованного перемещения датчика по осям X и Z.

Пломбирование приборов от несанкционированного доступа не предусмотрено. Нанесение знака поверки не предусмотрено.

Заводской номер в виде цифрового обозначения нанесен методом печати на маркировочную табличку (Рис. 2), в месте, указанном на рисунке 1.

Общий вид средства измерений с указанием мест нанесения знака утверждения типа и заводского номера представлен на рисунке 1.

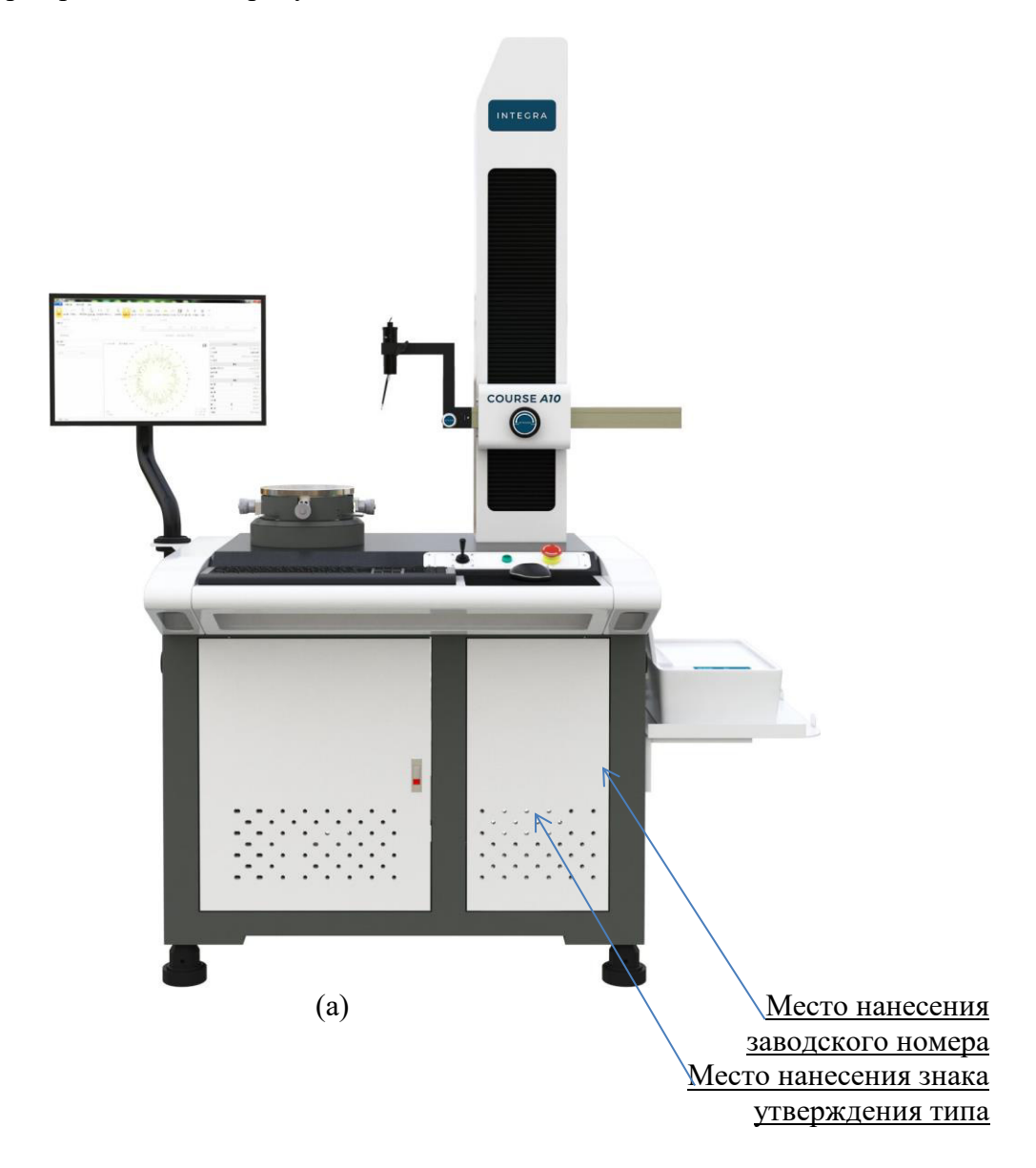

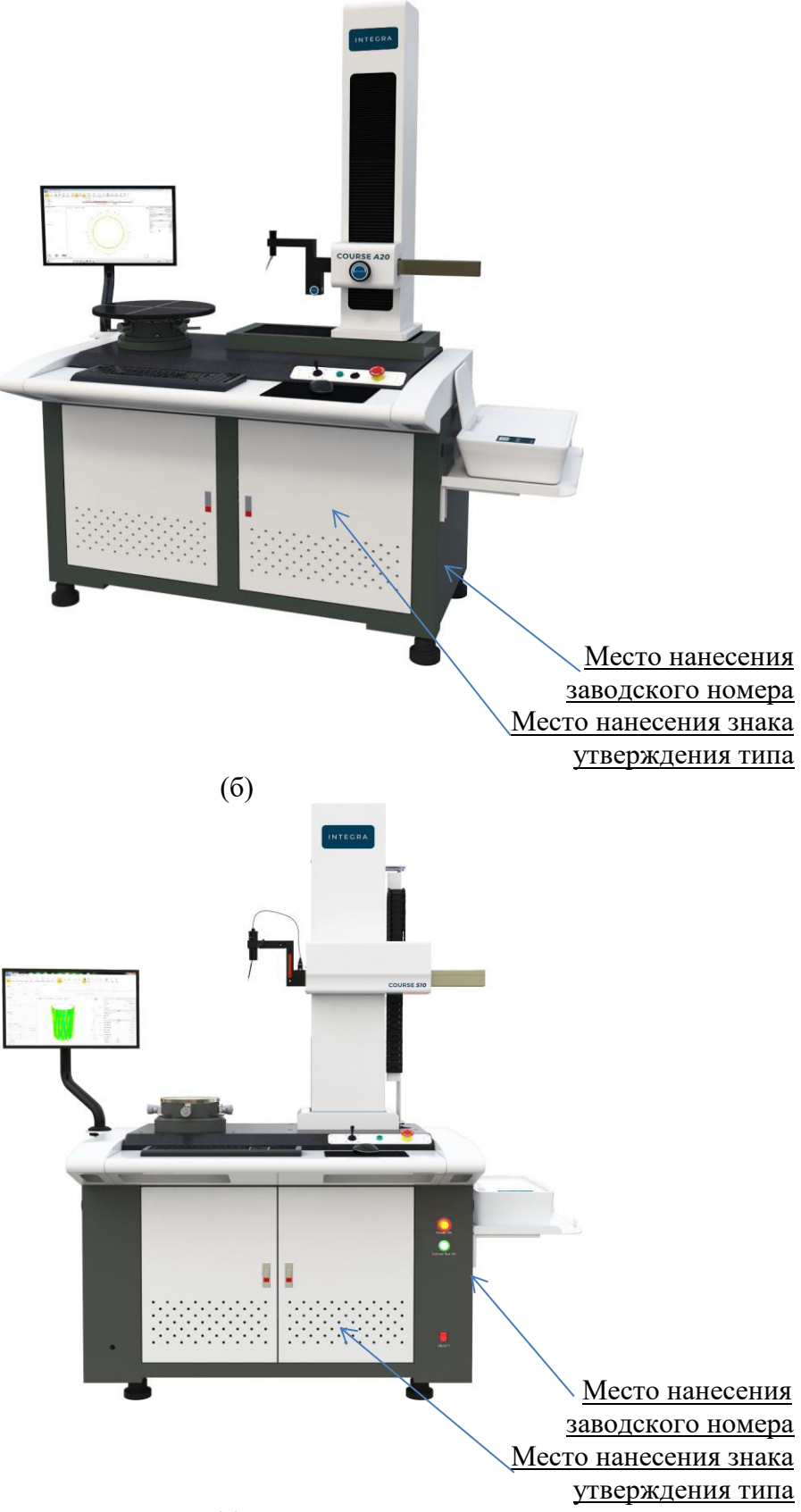

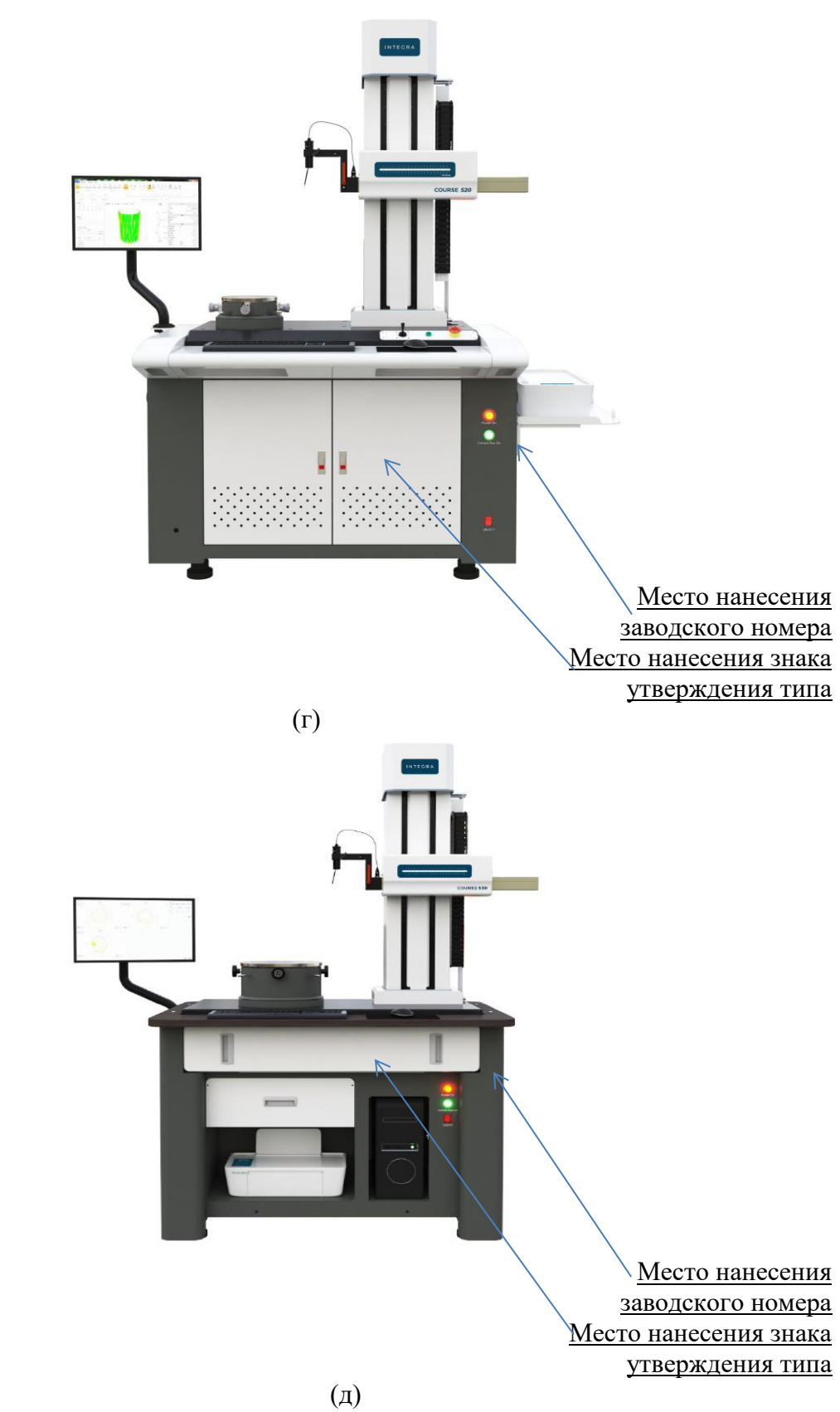

Рисунок 1– Внешний вид приборов: а) Integra Course A10, б) Integra Course A20, в) Integra Course S10, г) Integra Course S20; д) Integra Course S30

Модель:Integra Course S20 Cep. Nº: 2210203403 Дата производства: 20.10.2022

**INTEGRA™** 

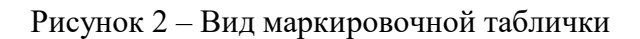

# **Программное обеспечение**

Программное обеспечение RAD и RSY представляют собой программы для проведения измерений, а также для создания, сохранения и выполнения программ измерений. ПО позволяет сохранять результаты измерений. Программное обеспечение функционирует в среде Windows и устанавливается на компьютер.

Идентификационные данные программного обеспечения (ПО) приведены в таблице 1.

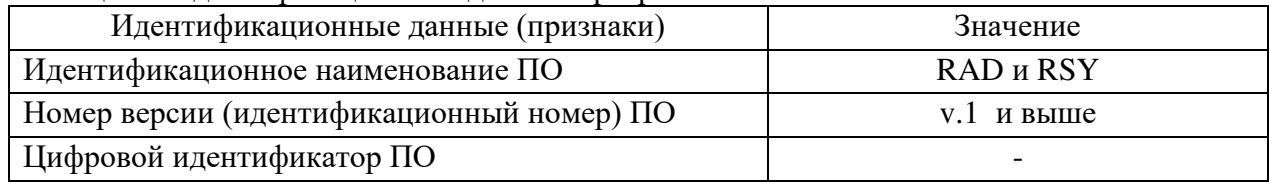

Таблица 1 - Идентификационные данные программного обеспечения.

За метрологически значимое принимается все ПО. Программное обеспечение защищено от преднамеренных изменений с помощью пароля и авторизации пользователей. Вычислительные алгоритмы ПО расположены в заранее скомпилированных бинарных файлах и не могут быть модифицированы, они блокируют редактирование для пользователей и не позволяют удалять, создавать новые элементы или редактировать отчеты и исключают возможность несанкционированного влияния на ПО и измерительную информацию.

Защита программного обеспечения системы соответствует уровню «средний» в соответствии с Р 50.2.077-2014.

### **Метрологические и технические характеристики**

Таблица 2 - Метрологические характеристики приборов Integra Course

| Модель Integra Course                                                                                                    | A10                                                                                | A20 | <b>S10</b> | S <sub>20</sub> | S <sub>30</sub> |
|----------------------------------------------------------------------------------------------------|------------------------------------------------------------------------------------|-----|------------|-----------------|-----------------|
| Диапазоны измерений отклонений от                                                                                                    | $\pm 300$                                                                          |     | $\pm 500$  |                 |                 |
| круглости, мкм                                                                                                    |                                                                                    |     |            |                 |                 |
| Пределы допускаемой абсолютной<br>радиальной погрешности шпинделя <sup>1)</sup> ,<br>(где Н - расстояние<br>МКМ<br>OT<br>поверхности рабочего стола, мм) | $\pm (0.025 + 6H/10000)$ , где H - расстояние от<br>поверхности рабочего стола, мм |     |            |                 |                 |
| Пределы допускаемой относительной                                                                                                    | $\pm 3+(0,025+6H/10,000)/x \cdot 100$ , где х – измеренное                         |     |            |                 |                 |
| погрешности измерений отклонений                                                                                                    | значение                                                                           |     |            |                 |                 |

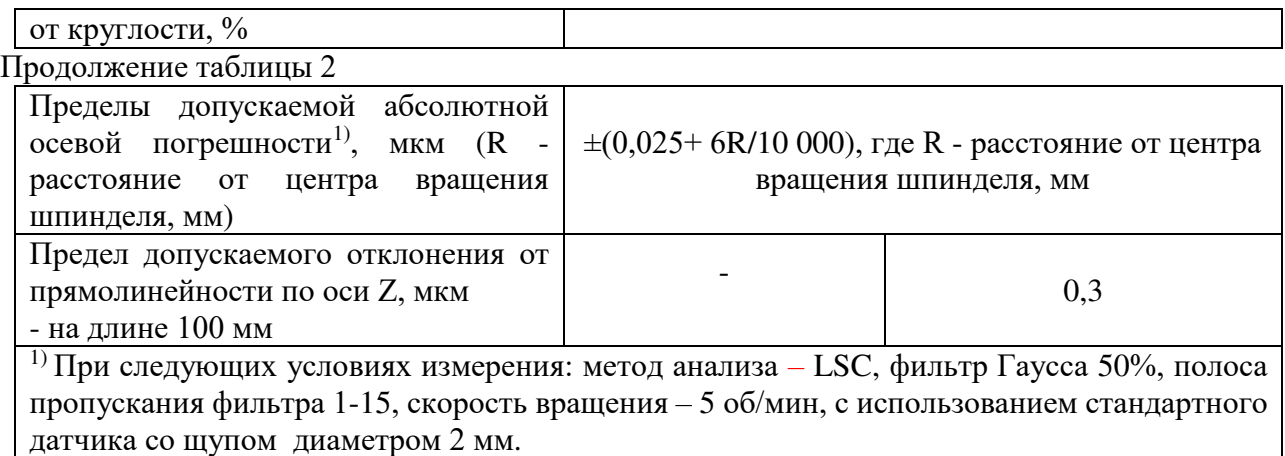

Таблица 3 - Технические характеристики приборов Integra Course

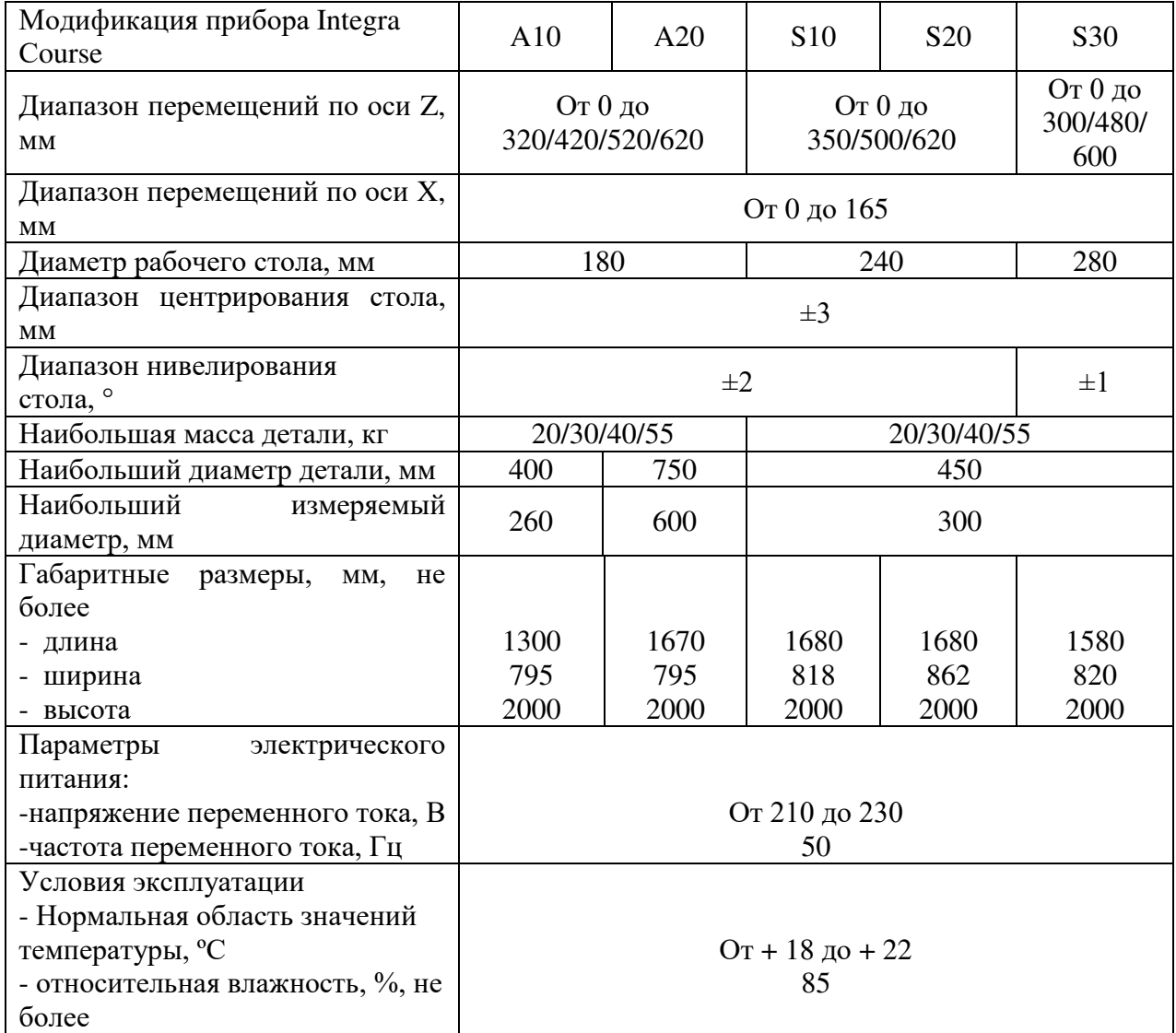

# **Знак утверждения типа**

наносится на титульный лист руководства по эксплуатации типографским способом и на переднюю панель прибора.

## **Комплектность средства измерений**

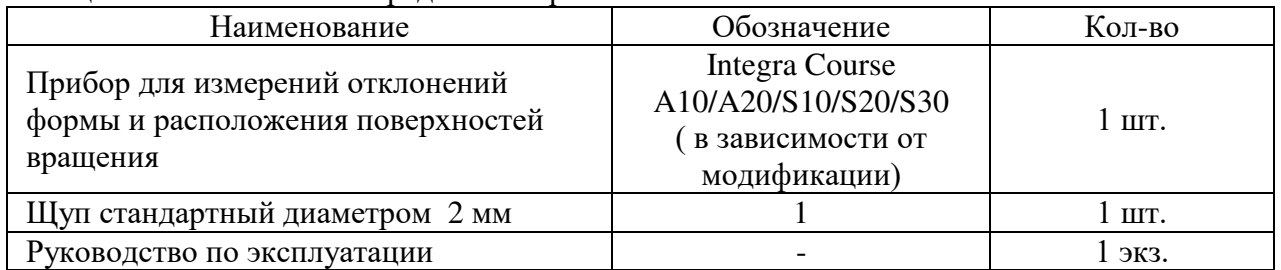

Таблица 4– Комплектность средств измерений

# **Сведения о методиках (методах) измерений**

Методы измерений изложены в разделе 6.3 «Функции измерения» документа «Приборы для измерений отклонений формы и расположения поверхностей вращения Integra Course. Руководство по эксплуатации»

## **Нормативные документы, устанавливающие требования к средству измерений**

ГОСТ 8.648-2015 «ГСИ. Государственная поверочная схема для средств измерений параметров отклонений формы и расположения поверхностей вращения»;

ТУ 26.51.66-001-67492082-2022 «Приборы для измерений отклонений формы и расположения поверхностей вращения Integra Course. Технические условия».

# **Правообладатель**

Акционерное общество «КАМАДИ» (АО «КАМАДИ») ИНН 7811471772 Юридический адрес: 193091, г. Санкт-Петербург, вн. тер. г. Муниципальный округ, Невский округ, наб. Октябрьская, д. 10, к. 1, стр. 1, помещ. 3-Н, оф. 24 Тел./факс 8.812 (336-40-50)

# **Изготовитель:**

Акционерное общество «КАМАДИ» (АО «КАМАДИ») ИНН 7811471772 Юридический адрес: 193091, г. Санкт-Петербург, вн. тер. г. Муниципальный округ Невский округ, наб. Октябрьская, д. 10, к. 1, стр. 1, помещ. 3-Н, оф. 24 Тел./факс 8.812 (336-40-50)

Производственная площадка SHAANXI M&E TECHNOLOGY CO., LTD, Китай No. 29 Shanglinyuan 3rd Road, Hi-tech Zone, Xi'an China, 710075

# **Испытательный центр:**

Федеральное государственное бюджетное учреждение «Всероссийский научноисследовательский институт метрологической службы» (ФГБУ «ВНИИМС») ИНН 7736042404

Адрес: 119361, г. Москва, вн. тер. г. муниципальный округ Очаково-Матвеевское, ул. Озерная, д. 46

Тел.:  $+7$  (495) 437-55-77

Факс:  $+7(495)$  437-56-66

Web-сайт: www.vniims.ru

E-mail: office@vniims.ru

Уникальный номер записи в реестре аккредитованных лиц № 30004-13.

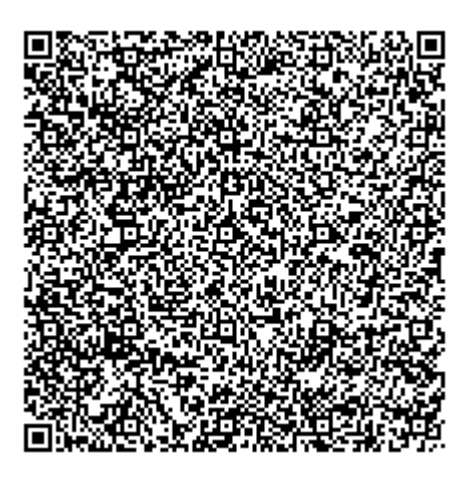